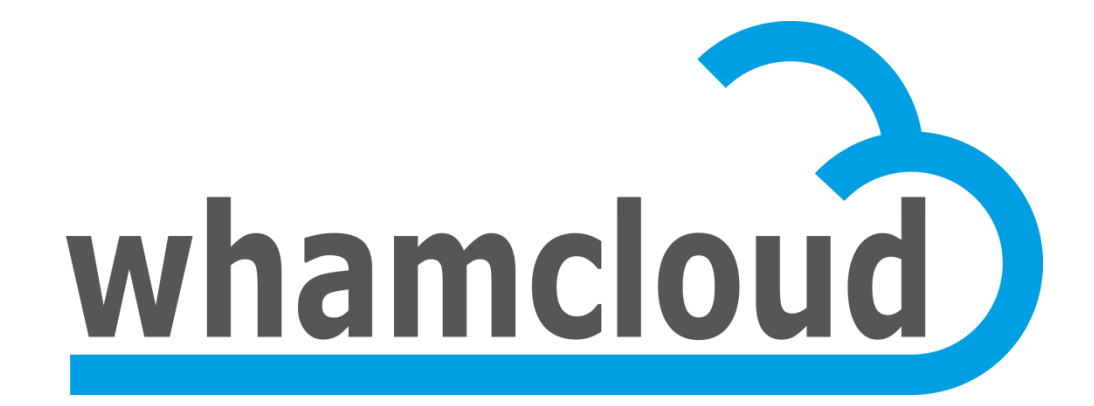

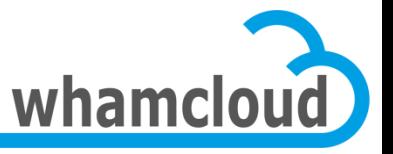

CUG 2012 Stuttgart, Germany April 2012

# **Tutorial: Lustre 2.x Architecture**

• Johann Lombardi

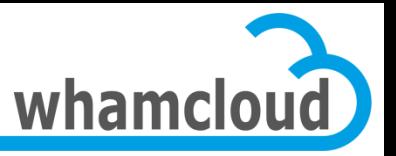

#### **Why a new stack?**

- Add support for new backend filesystems – e.g. ZFS, btrfs
- Introduce new File IDentifier (FID) abstraction
- Better layering separation
- Portability to other operating systems
- Foundations for new features
	- Distrisbuted NamespacE (DNE), new network RAID type, metadata writeback cache, …

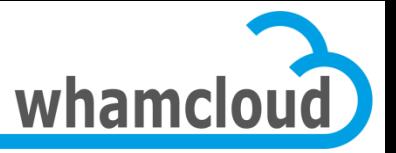

## **Agenda**

- New FID Abstraction
- New MDS Stack
- New OSS Stack
- New Client I/O Stack
- Recovery Improvements
- Development and Process Guidelines

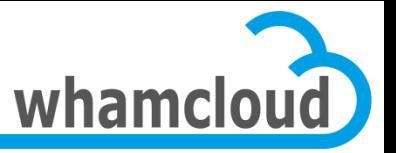

## **Agenda**

#### • New FID Abstraction

- New MDS Stack
- New OSS Stack
- New Client I/O Stack
- **Recovery Improvements**
- Development and Process Guidelines

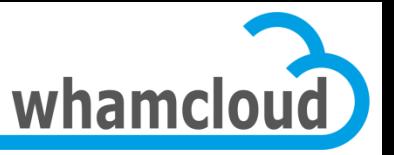

# **File Identifiers (FIDs)**

- All network filesystems rely on a file identifier
- Used to uniquely identify file/object in network request
- NFS uses a 64-bit file handle

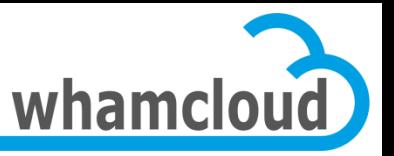

#### **FIDs in Lustre 1.8**

- On the MDS, files are identified by:
	- 32-bit inode number allocated by underlying ldiskfs filesystem
	- 32-bit generation number also maintained by ldiskfs
- On the OSTs, objects are identified by:
	- 64-bit object id allocated sequentially starting from 1
	- 32-bit index which is the OST index in the LOV

```
[client]# lfs getstripe foo
foo
lmm_stripe_count: 2
lmm_stripe_size: 1048576
lmm_stripe_offset:<br>obdidx
              objid objid group<br>3 0x3
      0 3 0 \times 3 0
      1 3 0x3 0
```
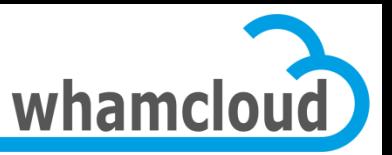

#### **Replay Issue**

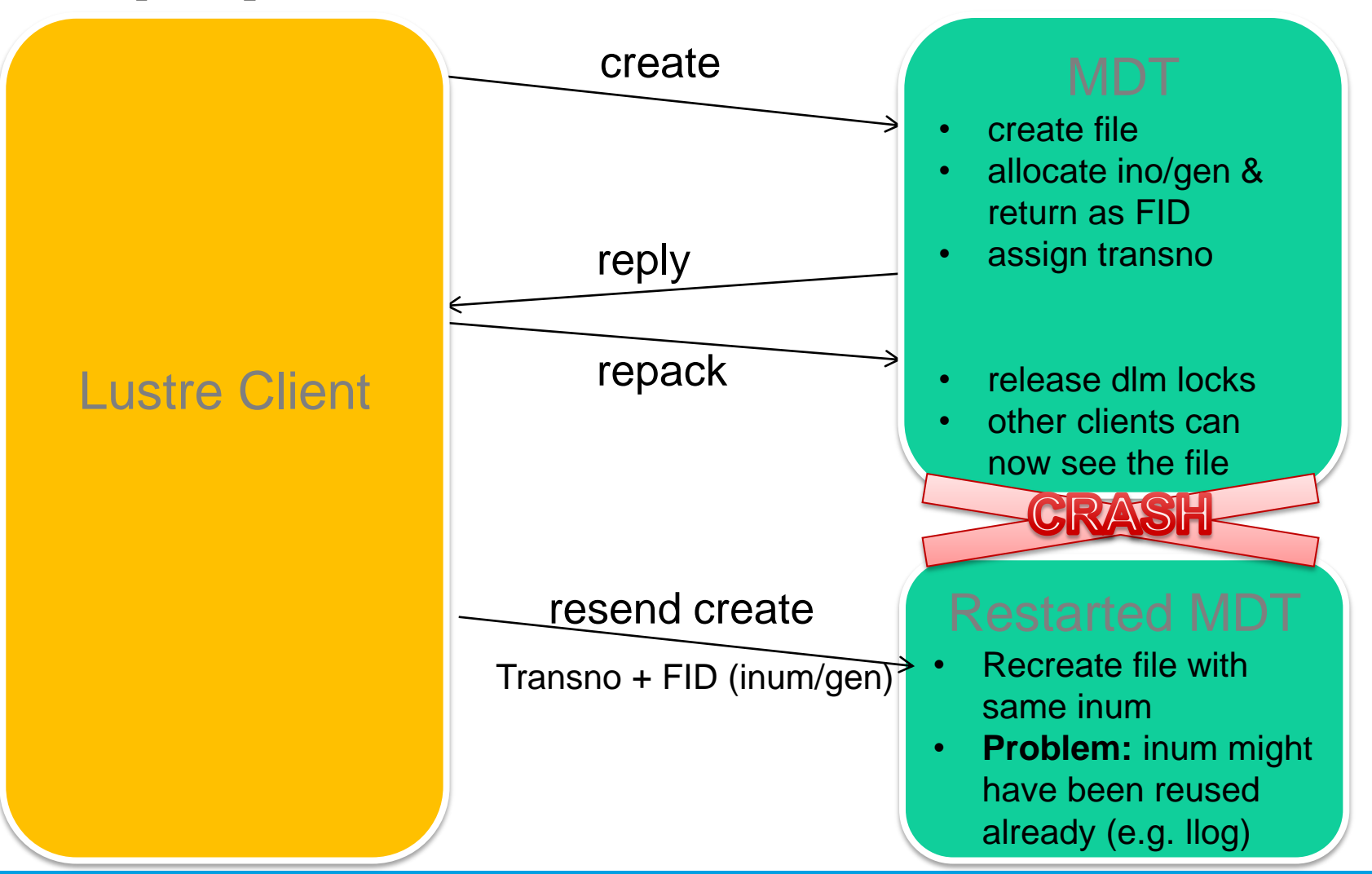

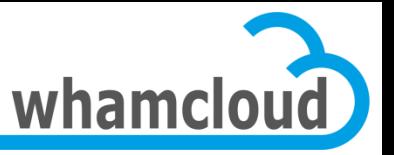

## **New FID Scheme in Lustre 2.x**

- Independent of MDS backend filesystem
- Simplify recovery
	- e.g. no need to regenerate inode with specific inode number during replay
- Get rid of the infamous iopen patch
- Can be generated on the client
	- requirement for metadata writeback cache Object identifier
- Add support for object versioning

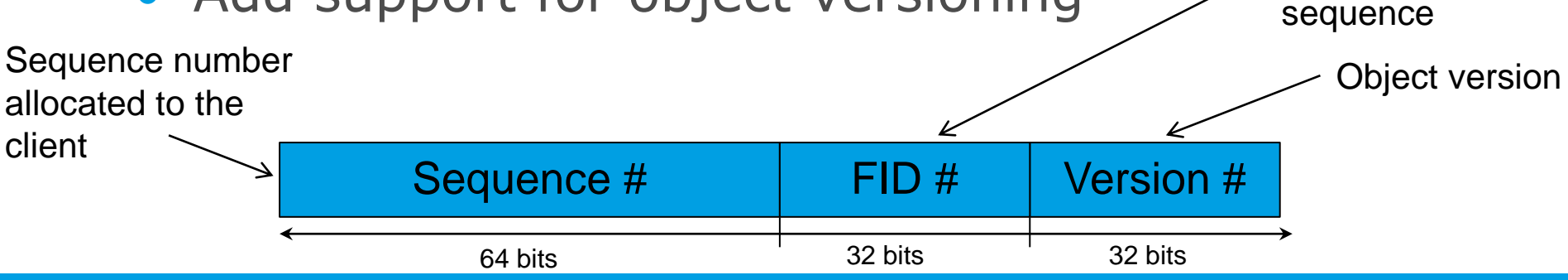

unique in its

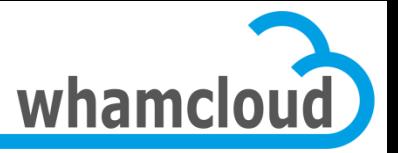

## **FIDs in Practice**

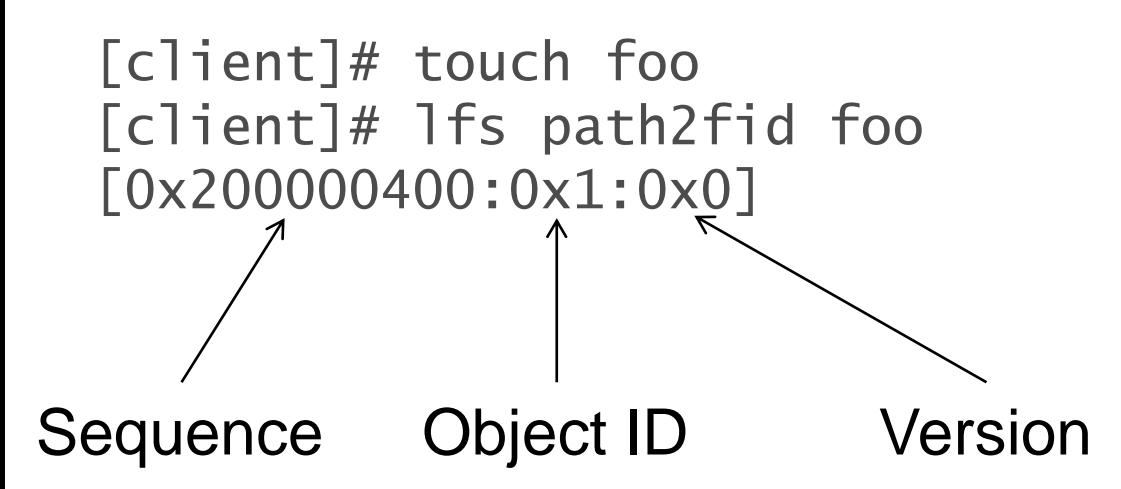

[client]# ln foo bar [client]# lfs fid2path /mnt/lustre [0x200000400:0x1:0x0] /mnt/lustre/foo /mnt/lustre/bar

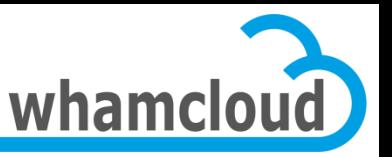

#### **Sequence**

- Sequences are granted to clients by servers
- When a client connects, a new FID sequence is allocated
	- upon disconnect, new sequence is allocated to client when it comes back
- Each sequence has a limited number of objects which may be created in it
	- on exhaustion, a new sequence should be started
- Sequences are cluster-wide and prevent FID collision super meta

 $SEQ$  controller  $\xrightarrow{SEQ}$  SEQ manager  $\xrightarrow{SEQ}$  Client

sequence

Lustre 2.x Architecture – CUG2012

sequence

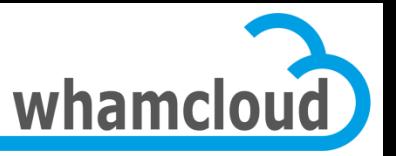

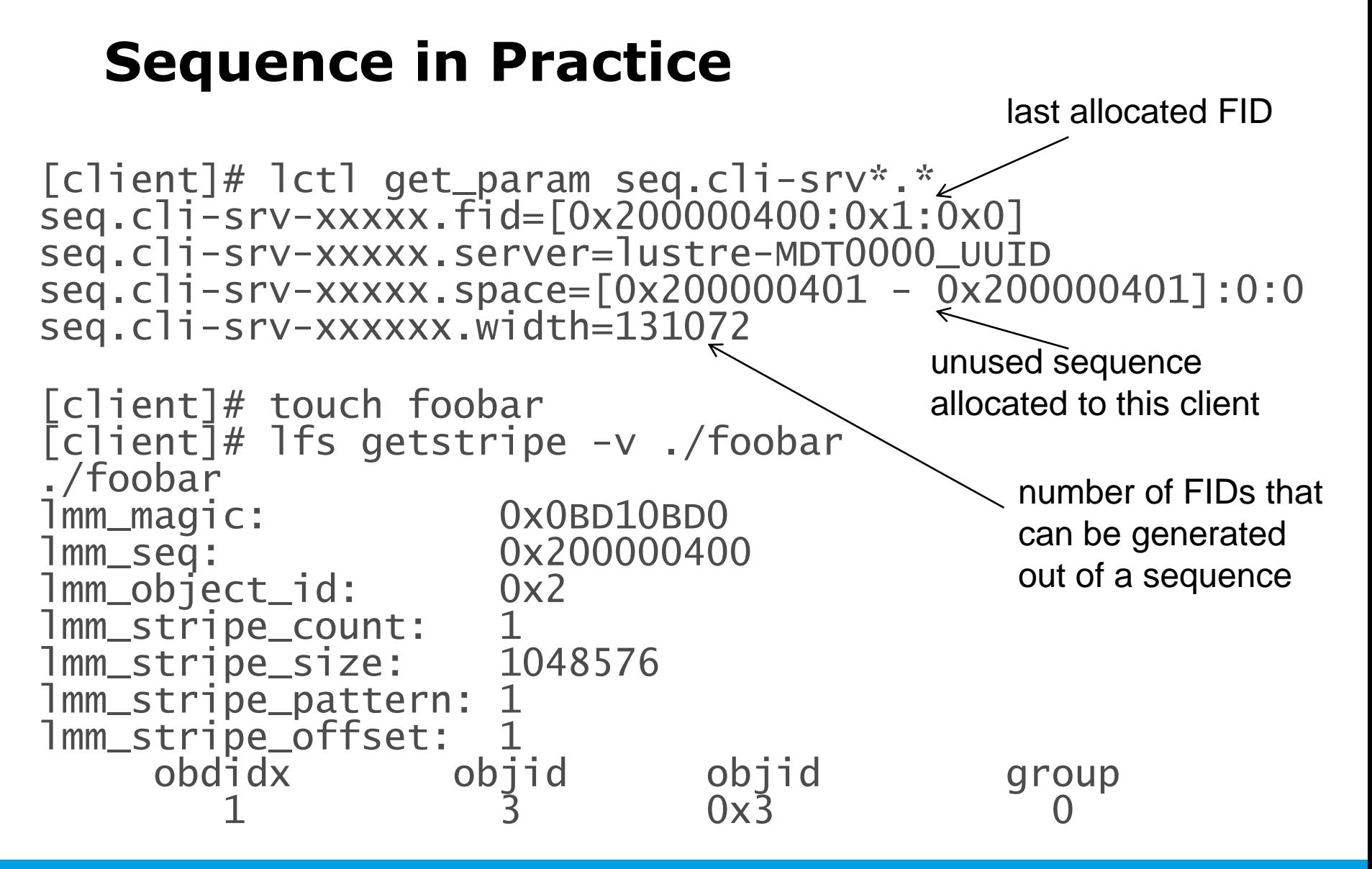

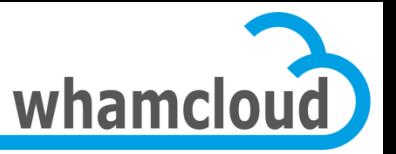

## **Where are FIDs stored? (1/2)**

- The underlying filesystem still operates on inodes
- An object index is stored on disk to handle FID/on-disk inode mapping
- For Idiskfs, the object index is an IAM lookup table (namely oi.16)

```
debugfs: \frac{1}{2}(12).
                     2(12) .. 11(20) lost+found
   12(16) CONFIGS 25001(16) OBJECTS 19(20) lov_objid
   22(16) oi.16 23(12) fld 24(16) seq_srv
   25(16) seq_ctl 26(20) capa_keys 25002(16) PENDING
25003(12) ROOT 27(20) last_rcvd 25004(20) REM_OBJ_DIR
   31(3852)CATALOGS
```
![](_page_13_Picture_0.jpeg)

## **Where are FIDs stored? (2/2)**

#### • The FID is also stored:

- in an extended attribute called LMA
	- stands for Lustre Metadata Attributes
	- also stores SOM/HSM states
	- see struct lustre mdt attrs for the format
- in the directory entry, along with the filename
	- path->FID translation does not require accessing LMA XATTR
	- ext4 & e2fsprogs patch to support this feature

![](_page_14_Picture_0.jpeg)

## *Link* **Extended Attribute**

- New XATTR storing list of parent FIDs and names
- Useful for:
	- verifying directory hierarchy
	- FID to path translation
		- lfs fid2path
	- updating parent directory entries when migrating files
	- POSIX lookup-by-FID path permission checks

![](_page_15_Picture_0.jpeg)

## **Compatibility Mode: IGIF**

- Filesystems upgraded from 1.8 don't have fid stored in EA or in directory entry
- Name/fid mapping handled by IGIF
- IGIF allows to reversibly map inode/generation into FID
- Special sequence range reserved
	- up to  $\sim$  4B of inodes

![](_page_15_Figure_7.jpeg)

![](_page_16_Picture_0.jpeg)

## **What about OST objects …**

- In 2.2, OST objects are still identified with an object id local to the OST
	- Not unique across the cluster

#### • FIDonOST is going to change that

- Requirement for Distributed NamespacE (DNE) support
- Multiple MDTs will now pre-create objects on OSTs
- Each MDT is granted an unique sequence to allocate OST objects from
- OST should be able to request super sequence from MDT0
	- OSTs to set up a connection to MDT0
- Sequence already reserved for compatibility
	- Called IDIF (IGIF for data)

![](_page_17_Picture_0.jpeg)

## **Agenda**

- New FID Abstraction
- New MDS Stack
- New OSS Stack
- New Client I/O Stack
- **Recovery Improvements**
- Development and Process Guidelines

![](_page_18_Picture_0.jpeg)

#### **1.x MDS Layering**

![](_page_18_Figure_2.jpeg)

![](_page_19_Picture_0.jpeg)

## **2.0-2.3 MDS Layering**

![](_page_19_Figure_2.jpeg)

![](_page_20_Picture_0.jpeg)

#### **2.4 MDS Layering**

![](_page_20_Figure_2.jpeg)

![](_page_21_Picture_0.jpeg)

## **New Device & Object Stacking**

![](_page_21_Figure_2.jpeg)

![](_page_22_Picture_0.jpeg)

## **MetaData Target (MDT)**

![](_page_22_Figure_2.jpeg)

- In charge of all network operations
	- Request packing/unpacking
	- Replies
	- Resent
	- Recovery
	- Ptlrpc services
- Take DLM locks
- Intent & Reintegration handling

![](_page_23_Picture_0.jpeg)

## **Metadata Device Driver (MDD)**

![](_page_23_Figure_2.jpeg)

- Directory handling – lookup, link/unlink, readdir
- Split metadata operation into a series of OSD operations
	- E.g. mdd\_create() creates the new objects and insert it into a parent index
- Permission checks / ACLs

![](_page_24_Picture_0.jpeg)

## **Logical Object Device (LOD)**

![](_page_24_Figure_2.jpeg)

- Replacement for LOV on the MDS
- Take care of striping
	- Maintain LOV FA on disk
- Call OSPs to manipulate OST objects

![](_page_25_Picture_0.jpeg)

## **Object Storage Proxy (OSP)**

![](_page_25_Figure_2.jpeg)

- Replacement for OSC
- Hide object pre-creation logic
- Handle cleanup of orphan OST objects
- Destroy OST objects on file unlink
	- No longer done by clients
	- Address vulnerability to files w/o objects on double failures
	- Can be batched in the future

![](_page_26_Picture_0.jpeg)

## **Object Storage Device (OSD)**

![](_page_26_Figure_2.jpeg)

• Objects identified by FID

- Each OSD has to implement its own object index
	- zfs-osd uses a dedicated ZAP
	- ldiskfs-osd uses an IAM index file, namely oi.16
- Attributes & Extended attributes
- 2 access method types:
	- Body (read/write/truncate)
	- Index (key/record pair)

![](_page_27_Picture_0.jpeg)

# **Wide-striping Support**

## • Increase to 2000 stripes per file

- Layout stored in extended attribute (xattr)
- Can allocate single file over all OSTs

# • Add large xattr support to Idiskfs

- Allocate new xattr inode
- Store large xattr data as file body of that inode
- Original file inode points to this new xattr inode
- Not backward compatible with older ext4 code
- Require larger network buffers
	- Return –EFBIG for old clients with smaller buffers
	- Old clients can still unlink such files (done by MDS)

![](_page_28_Picture_0.jpeg)

## **Improving Metadata Server Throughput**

- Network/RPC/thread efficiency
	- Better CPU affinity (less cache/thread pinging between CPUs)
	- Service threads awoken in MRU order (newest first)
	- Multiple RPC request arrival/queues from network
	- Improved internal hashing functions for balance

# • Parallel directory locking

- Parallel directory DLM locking was implemented in Lustre 2.0
- Testing showed ext4 directory was primary bottleneck
- Add parallel locking for directory operations, per disk block
- Allow concurrent lookup/create/unlink in one directory
- Improves most common use case for applications

![](_page_29_Picture_0.jpeg)

Thread-1: tree-lock (CR)

# **Parallel Directory Locking**

#### • Protect tree topology

- Optimistically lock top levels of tree
- Lock bottom level(s) as needed for operation (read/write)
- Backout and retry if leaf/node split is needed
- Take tree-lock before child-lock

#### • Scalable for large directory – More leaves to lock as directory size grows DX-Block 0 DX-Block DX-Block 2 DX-Block 3 DX-Block 4 DX-Block 5 DE-Block 7 DE-Block 6 DE-Block 8 DE-Block 9 Thread-2: tree-lock (CW) Thread-1: child-lock (PR) Thread-2: child-lock (PW) Thread-1: child-lock (PR) Level-0 Level-1 Level-2 Level-3

Graph-2 : htree and htree-lock

![](_page_30_Picture_0.jpeg)

## **Single Shared Directory Open+Create**

1M files, up to 32 mounts/client

![](_page_30_Figure_3.jpeg)

![](_page_31_Picture_0.jpeg)

## **Metadata Performance Testing**

- New tool to measure metadata performance called mds-survey
- Run directly on the MDS
	- Doesn't require any lustre clients
	- Similar to obdfilter-survey, but for metadata
- Rely on extensions made to the echo-client to support metadata operations
- Support create/lookup/getattr/setxattr/destroy operations

![](_page_32_Picture_0.jpeg)

## **Agenda**

- New FID Abstraction
- New MDS Stack
- New OSS Stack
- New Client I/O Stack
- **Recovery Improvements**
- Development and Process Guidelines

![](_page_33_Picture_0.jpeg)

#### **New Data Stack**

- Lustre 2.2 still use same OST stack as 1.6/1.8 – Rely on LVFS layer instead of OSD API
- Port OST to new OSD API
- Object Filter Device (OFD) replaces obdfilter
	- Runs on top of the OSD API
	- Allow to use zfs-based OST
- All low level I/O is moved to OSD layer

![](_page_34_Picture_0.jpeg)

# **Object Filter Device (OFD)**

#### • Rely on FIDs

- IDIF now
- Will support FIDonOST soon for DNE
- Propagate changes to OSD properly
- Handle pre-creation and orphan cleanup
- Grant management is no longer ldiskfs specific
	- ZFS, btrfs & ext4 (soon) support large block size (>4KB)
	- Introduce changes to the client & OST to understand series of pages from single block (i.e. extent)

![](_page_35_Picture_0.jpeg)

## **Agenda**

- New FID Abstraction
- New MDS Stack
- New OSS Stack
- New Client I/O Stack
- **Recovery Improvements**
- Development and Process Guidelines

![](_page_36_Picture_0.jpeg)

## **New Client I/O Stack**

- Reuse infrastructure developed for new MD stack – e.g. lu\_device, lu\_object, …
- llite/VVP/SLP
	- OS-dependant layer used to convert file operations into CLIO operations
	- sits on top of CLIO stack, start point of clio operations
- LOV
	- Manages stripe data
	- Parses I/Os and distributes them to OSC
- LOVSUB
	- Mostly dummy layer
	- Refers back to the LOV layer
- OSC
	- RPC layer & DLM locks

![](_page_37_Picture_0.jpeg)

## **CLIO Object Stacking**

![](_page_37_Figure_2.jpeg)

![](_page_38_Picture_0.jpeg)

## **Agenda**

- New FID Abstraction
- New MDS Stack
- New OSS Stack
- New Client I/O Stack
- Recovery Improvements
- Development and Process Guidelines

![](_page_39_Picture_0.jpeg)

#### **What makes recovery slow?**

#### • Server must wait for all clients to reconnect

- Recovery replays uncommitted client transactions
	- Must be executed in original order transno
- No new transactions until recovery completes
	- Could invalidate recovery transactions

#### • Clients slow to detect server death

- Only fault detection is in-band RPC timeout
	- Includes both network and service latency
	- Server under heavy load hard to distinguish from dead server
- Ping not scalable
	- Ping overhead O(#servers \* #clients / ping interval)
	- Ping interval must increase with system size
- A client may know the server failure after ping interval + RPC timeout

![](_page_40_Picture_0.jpeg)

## **Introduction of Imperative Recovery**

- Accelerate reconnection by notifying clients of server restarts, no longer use timeout
- MGS is used to reflect server failure event to clients
	- Notify clients when a restarted target registers itself to MGS
	- Clients will do reconnection
- Imperative recovery depends on MGS, it's a besteffort service
	- Not impede normal recovery from happening
	- It's important to identify which instance of targets the clients are connecting
- Failover server support

![](_page_41_Picture_0.jpeg)

#### **Implementation - overall**

![](_page_41_Figure_2.jpeg)

![](_page_42_Picture_0.jpeg)

## **Performance**

- A restarting target is able to finish recovery within 66 seconds
	- 125 client nodes, 600 mountpoints on each node, 75K clients in total
	- No workload in the cluster
- As a comparison, it took  $\sim$  300 seconds w/o IR

![](_page_43_Picture_0.jpeg)

## **Agenda**

- New FID Abstraction
- New MDS Stack
- New OSS Stack
- New Client I/O Stack
- **Recovery Improvements**
- Development and Process Guidelines

![](_page_44_Picture_0.jpeg)

#### **The Tools We Use Today**

#### Jira, Jenkins Git and Gerrit

#### **Tools Live Today**

jira.whamcloud.com build.whamcloud.com review.whamcloud.com

- **JIRA** is Whamcloud's Issue and Agile management tool
- **JENKINS** is the build tool that continuously builds mainstream branches and all patches submitted by the community
- **GIT** is source code tool used for managing the Lustre canonical tree
- **GERRIT** is code review tool that allows the whole community to be part of the code review process

![](_page_45_Picture_0.jpeg)

#### **Work Flow**

![](_page_45_Figure_2.jpeg)

http://wiki.whamcloud.com/display/PUB/Submitting+Changes

![](_page_46_Picture_0.jpeg)

#### **Front screen of Jira**

![](_page_46_Picture_90.jpeg)

his is the front reen of jira at you'll see ter you login.

contains the st few issues ntered on the right and ovide some eful links.

Top left link to ojects.

Top right the reate-Issue **utton that is** esent on ery Jira reen

![](_page_47_Picture_59.jpeg)

![](_page_48_Picture_0.jpeg)

#### **Jira Workflow**

![](_page_48_Figure_2.jpeg)

![](_page_49_Picture_0.jpeg)

## **Gerrit Code Review**

• Gerrit is a Code Review system based on JGit

<http://code.google.com/p/gerrit/>

Also serves as a git server adding access control and workflow

#### Used by

- Whamcloud [https://review.whamcloud.com/](https://review.source.android.com/)
- Android <https://review.source.android.com/>
- JGit, EGit <http://egit.eclipse.org/r/>
- Google, SAP, …
- http://wiki.whamcloud.com/display/PUB/Using+Gerrit

![](_page_50_Picture_0.jpeg)

## **Gerrit**

- When one developer writes code, another developer is asked to review that code
- A careful line-by-line critique
- Happens in a non-threatening context
- Goal is cooperation, not fault-finding
- An integral part of the Lustre coding process

![](_page_51_Picture_0.jpeg)

### **Code Review – Tips**

- Small changes are much easier to review
- A change should logically do one thing
	- Not many
- No change shall break build or tests
- Split big changes into series of digestible changes
	- These changes depend on each other
	- Last change should switch the new feature on
- Commit message should explain why
	- The What should be obvious from the code change

![](_page_52_Picture_0.jpeg)

## **Jenkins**

#### **Jenkins**

#### Jenkins » lustre-master

![](_page_52_Picture_103.jpeg)

**Status** 

Changes

#### Git Polling Log

![](_page_52_Picture_104.jpeg)

#### **Project lustre-master**

Build a full matrix for master. See if this one suffers the same problem as

#### **Configuration Matrix**

![](_page_52_Picture_105.jpeg)

**Downstream Projects** 

#### $\bullet$  coeus

- Left hand side show historical builds
- Every build creates a matrix of binaries
- Click on any orb to go to the output
- No direct control, you have today is to push reviews

![](_page_53_Picture_0.jpeg)

#### **Autotest**

- No Gui or interface
	- Autotest is a silent agent quitely testing our code
- Autotest takes builds from Jenkins and tests on Whamcloud test hardware
	- Soon the hardware will be expanded to include other community sites
- The results of Autotest can be seen using Maloo

![](_page_54_Picture_0.jpeg)

## **Maloo**

#### • Maloo is the authoritative test results database

- Autotest **and** Developer results are stored in Maloo
- Testing results from development
	- Results from development provide landing collateral
	- Failures are as important as passes
		- Good to see the transition from failure to pass

#### • Landing requires passing results in Maloo

– Maloo / Jenkins / Gerrit work in unison to ensure Reviews, Build and Test have all occurred.

## **Maloo Screen Shots**

![](_page_55_Picture_1.jpeg)

![](_page_55_Picture_22.jpeg)

![](_page_56_Picture_0.jpeg)

#### • Johann Lombardi